# **Norra Reals Elevkår 802408–7036 Årsmötesprotokoll 2021-03-16 Stockholm**

## **§1 Mötets öppnande**

Styrelsens ordförande Bienvenue Kulaluka förklarade mötet öppnat 15:08.

## **§2 Val av mötesfunktionärer**

#### **1. Val av årsmötesordförande**

Styrelsen föreslog *att Dalila Alibasic och Lina Ingstrand väljs till årsmötesordförande* 

Årsmötet beslutade *att bifalla styrelsens förslag*

#### **2. Val av årsmötessekreterare**  Styrelsen föreslog *att Robin Irberger och Yousra El Mourabit väljs till årsmötessekreterare*

Årsmötet beslutade *att bifalla styrelsens förslag*

#### **3. Val av justerare tillika rösträknare**

Styrelsen föreslog *att välja Gustav Alteus och Verona Hevince till justerare tillika rösträknare*

Årsmötet beslutade *att bifalla styrelsens förslag*

## **§3 Fastställande av röstlängd**

Rösträknarna räknade de närvarande medlemmarna

Rösträknarna föreslog *att årsmötet fastställer röstlängden till 543 röstberättigade medlemmar* 

Årsmötet beslutade *att bifalla rösträknarnas förslag*

## **§4 Beslut om mötets stadgeenliga utlysande**

En representant från styrelsen redogjorde för mötets utlysande samt stadgans föreskrift

Styrelsen föreslog *att årsmötet anser mötet vara stadgeenligt utlyst* 

Årsmötet beslutade *att bifalla styrelsens förslag*

## **§5 Fastställande av dagordning**

Styrelsen redogjorde för den föreslagna dagordningen

Styrelsen föreslog *att årsmötet antar den föreslagna dagordningen som dagordning för mötet*

Årsmötet beslutade *att bifalla styrelsen förslag* 

## **§6 Fastställande av arbetsordningen**

Styrelsen redogjorde för en reviderad arbetsordning

Styrelsen föreslog *att årsmötet antar den föreslagna arbetsordningen* med dess reviderar *som arbetsordning för mötet*

Årsmötet beslutade *att bifalla styrelsen förslag* 

## **§7 Presentation av verksamhetsberättelse**

En representant från styrelsen redogjorde för styrelsens verksamhetsberättelse

Styrelsen föreslog *att årsmötet lägger verksamhetsberättelsen till handlingarna*

Årsmötet beslutade *att bifalla styrelsens förslag*

## **§8 Presentation av bokslut**

Styrelsens kassör redogjorde för styrelsens ekonomiska berättelse

Styrelsen föreslog *att årsmötet lägger bokslutet till handlingarna* 

Årsmötet beslutade *att bifalla styrelsens förslag*

## **§9 Presentation av revisionsberättelse**

Revisionerna Erik Nordlund och Jonatan Lamy redogjorde för sin revisionsberättelse

Revisorerna föreslog *att årsmötet lägger revisionsberättelsen till handlingarna*

Årsmötet beslutade *att bifalla revisorernas förslag* 

## **§10 Beslut om ansvarsfrihet för den avgående styrelsen**

Revisorerna föreslog med hänsyn till sin revisionsberättelse *att årsmötet beviljar den sittande styrelsen ansvarsfrihet*

Årsmötet beslutade *att bifalla revisorernas förslag* 

## **§11 Behandling av propositioner och motioner**

#### **Proposition 1. Medlemsavgift**

En representant från styrelsen redogjorde för den lagda propositionen

Styrelsen föreslog *att årsmötet bifaller propositionen i sin helhet* 

Årsmötet beslutade *att bifalla propositionen i sin helhet*

#### **Proposition 2. Verksamhetsplan**

En representant från styrelsen redogjorde för den lagda propositionen

Styrelsen föreslog *att årsmötet bifaller propositionen i sin helhet*  Årsmötet beslutade *att bifalla propositionen i sin helhet*

### **§12 Namngivande av styrelseposter**

En representant från styrelsen redogjorde för styrelsens förslag på namngivningar

Styrelsen föreslog *att årsmötet bifaller förslaget* på namngivningarna

Årsmötet beslutade *att bifalla styrelsens förslag*

## **§13 Val Styrelse**

A)

#### **Ordförande**

Valberedningen redogjorde för sitt förslag för sitt förlag för Ordförande Valberedningens förslag Katja Salmi

Övriga kandidater Vera Kettner

Årsmötet beslutade *att välja Vera Kettner till ordförande för Norra Reals Elevkår verksamhetsåret 2021–2022 med röstetalen: 107 röster mot 57.*

*Mötet ajourneras 17:15 Mötet återupptas 17:17*

B)

#### **Vice Ordförande**

Valberedningen redogjorde för sitt förslag för sitt förlag för Vice Ordförande Valberedningens förslag Vera Kettner

Vera Kettner drar tillbaka kandidaturen

Övriga kandidater Astrid Furmarker Mathilda Debesai Gustav Törnqvist Isak Nordman Rid Årsmötet beslutade

*att välja Isak Nordman Rid till vice ordförande för Norra Reals Elevkår verksamhetsåret 2021–2022 med röstkvoten 56.*

*Mötet ajourneras 17:18 Mötet återupptas 17:45*

#### C)

#### **Kassör**

Valberedningen redogjorde för sitt förslag för sitt förlag för Kassör Valberedningens förslag Astrid Furmarker

> Övriga kandidater Birger von Schenck

Årsmötet beslutade *att välja Birger von Schenck till kassör för Norra Reals Elevkår verksamhetsåret 2021–2022 med röstetalen: 41 röster mot 37*

#### D)

#### **Administrativ chef**

Valberedningen redogjorde för sitt förslag för sitt förlag för Administrativ Chef Valberedningens förslag Amanda Ewerlöf

Övriga kandidater:

Årsmötet beslutade *att välja Amanda Ewerlöf till Administrativ chef för Norra Reals Elevkår verksamhetsåret 2021–2022*

#### E)

#### **Medlemsansvarig**

Valberedningen redogjorde för sitt förslag för sitt förlag för Medlemsansvarig Valberedningens förslag Dara Labriz

Övriga kandidater Joar Nelson

Årsmötet beslutade *att välja Joar Nelson till Medlemsansvarig för Norra Reals Elevkår verksamhetsåret 2021–2022 med röstetalen: 50 röster mot 36*

F)

#### **PR-ansvarig**

Valberedningen redogjorde för sitt förslag för sitt förlag för PR-ansvarig Valberedningens förslag Linnea Vellani

Övriga kandidater

Årsmötet beslutade

*att välja Linnea Vellani till PR-ansvarig för Norra Reals Elevkår verksamhetsåret 2021–2022*

#### G)

#### **Traditionsansvarig**

Valberedningen redogjorde för sitt förslag för sitt förlag för Traditionsansvarig Valberedningens förslag Molly Inde

Övriga kandidater

Årsmötet beslutade *att välja Molly Inde till Traditionsansvarig för Norra Reals Elevkår verksamhetsåret 2021–2022*

#### H)

#### **Påverkansansvarig**

Valberedningen redogjorde för sitt förslag för sitt förlag för Påverkansansvarig Valberedningens förslag Arvid Hedenstierna Jonson

Övriga kandidater

Årsmötet beslutade

*att välja* Arvid Hedenstierna Jonson *till Påverkanskansvarig för Norra Reals Elevkår verksamhetsåret 2021–2022*

#### I)

#### **Föreningsansvarig**

Valberedningen redogjorde för sitt förslag för sitt förlag för Föreningsansvarig Valberedningens förslag Isak Nordman Rid

Isak Nordman Rid drar tillbaka kandidaturen

Övriga kandidater Ludvid Bratt Evelina Karlsson Julia Barslivo

Årsmötet beslutade *att välja Ludvig Bratt till Föreningsansvarig för Norra Reals Elevkår verksamhetsåret 2021–2022 med röstkvoten 36*

J)

#### **Idrottsansvarig**

Valberedningen redogjorde för sitt förslag för sitt förlag för Idrottsansvarig Valberedningens förslag Matilda Svenberg

Övriga kandidater Samuel Teljevik

Årsmötet beslutade

*att välja Matilda Svenberg till Idrottsansvarig för Norra Reals Elevkår verksamhetsåret 2021–2022 med röstetalen: 56 röster mot 15*

#### K)

#### **SAGA-ansvarig**

Valberedningen redogjorde för sitt förslag för sitt förlag för SAGA-ansvarig Valberedningens förslag Alice Lejonqvist

Övriga kandidater Klara Vansvik

#### Årsmötet beslutade

*att välja Alice Lejonqvist till SAGA-ansvarig för Norra Reals Elevkår verksamhetsåret 2021–2022 med röstetalen: 42 mot 29 röster*

### **§14 Val av revisorer**

Valberedningens förslag Joseph Hao och Bienvenue Kulaluka

Årsmötet beslutade *att välja* Joseph Hao och Bienvenue Kulaluka *till revisor för Elevkår verksamhetsåret 2021–2022*

## **§15 Val av valberedningen**

Valberedningens förslag

Övriga kandidater

Ordförande för valberedningen Esias Hedin

Övriga ledarmöten Nellie Andersson Jonas Boghammar Sofia Casselbrant

Årsmötet beslutade *att välja Esias Hedin till ordförande för valberedningen och Nellie Andersson,*  Jonas Boghammar, Sofia Casselbrant *till valberedning för Elevkår verksamhetsåret 2021–2022*

## **§16 Övriga frågor**

- Bienvenue Kulaluka håller ett avslutningstal

## **§17 Årsmötets avslutande**

Styrelsens ordförande Vera Kettner förklarade mötet avslutat 19:57

*\_\_\_\_\_\_\_\_\_\_\_\_\_\_\_\_\_\_\_\_\_\_ \_\_\_\_\_\_\_\_\_\_\_\_\_\_\_\_\_\_\_\_\_\_*

*Årsmötessekreterare Årsmötessekreterare* Yousra El Mourabit Robin Irberger

*\_\_\_\_\_\_\_\_\_\_\_\_\_\_\_\_\_\_\_\_\_\_ \_\_\_\_\_\_\_\_\_\_\_\_\_\_\_\_\_\_\_\_\_\_ Justerare Justerare*

d Naherhal

*Lina Ingstrand Dalila Alibasic*

YemH

*Verona Hevince* 

 $\boldsymbol{\mathsf{D}}$ II.

*Årsmötesordförande Årsmötessekreterare*

# BILAGOR

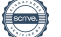

# **Förord**

#### **Kära medlemmar på Stockholms enda skola!**

Vilket märkligt år vi lämnar bakom oss. Vid mitt tillträdande som ordförande hade jag ingen som helst aning om att jag skulle få leda er under en pandemi. Men nu ett år senare befinner vi oss i en tredje våg och trots det är engagemanget för elevrörelsen större än någonsin!

Verksamhetsåret började dystert med regeringsbeslut om distansundervisning vilket innebar en rejäl omställning för oss på Stockholms enda skola men även för hela samhället. Omställningen har påverkat allas livsstil och vardag och tyvärr har den psykiska ohälsan bland oss unga ökat till följd av detta.

Trots det ser jag ett ljus i slutet av tunneln och jag är helt övertygad om att vi tillsammans ska klara av den här pandemin. Vi måste någon gång inse att vi inte enbart ska överleva den här pandemin. Utan vi ska även kunna leva våra liv precis som alla andra gymnasieungdomar före oss, fast med hänsyn till restriktioner och rekommendationer. Vi måste någon gång inse att hjälp finns där bara man vågar söka hjälp. Ni måste någon gång inse att elevkåren finns där för er just av den anledningen. Jag har insett det och jag har därför tillsammans med styrelsen arbetat dag och natt för att försöka bibehålla Norraandan på skolan.

Men nu är det dags för veteranerna att kliva åt sidan och lämna plats för den kommande elevkårsstyrelsen som skall utses av er medlemmar under årsmötet. Någon av er som läser det här kommer kanske bli elevkårens nya ordförande, Idrottsansvarig eller PR-ansvarig vad vet jag!

Det känns vemodigt att behöva lämna ifrån sig ordförandeklubban men samtidigt är jag väldigt tacksam för att ni gett mig förtroendet att få leda er. Jag vill därför rikta ett stort tack till varenda en av er medlemmar som gett mig möjligheten att utvecklas som person. Men även ett stort tack för att ni givit mig förtroendet att agera ansiktet utåt för alla elever på Stockholms enda gymnasieskola.

Ord kan inte beskriva min kärlek och tacksamhet för er.

Mindre än tre, Styrelsen för Norra Reals Elevkår genom

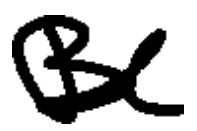

Ordförande Bienvenue Kulaluka **Innehållsförteckning**

**4.**Förslag på dagordning **5.**Förslag på arbetsordning

# **Verksamhetsåret 20/21**

**10.**Verksamhetsberättelsen **15.**Revisionsberättelsen

# **Årsredovisning 20/21**

**18.**Ekonomin i korthet **19.**Resultatrapporten **20.**Balansrapport **21.**Noter

# **Framtid**

**24.**Propositioner

# **Bilagor**

**28.**Valberedningens förslag **33.**Ordlista **37.**Stadgar

# **Förslag på dagordning**

## **Förslag på beslut**

*Årsmötet föreslås besluta* **att** fastställa dagordningen i enlighet med handlingarna

- **1**. Årsmötets öppnande
- **2**. Val av mötesfunktionärer
	- **A**. Ordförande
	- **B**. Sekreterare
	- **C**. Justerare tillika rösträknare
- **3**. Fastställande av röstlängd
- **4**. Fråga om årsmötets stadgeenliga utlysande
- **5**. Fastställande av dagordning
- **6**. Fastställande av arbetsordning
- **7**. Presentation av verksamhetsberättelsen
- **8**. Presentation av bokslut för det gångna bokföringsåret
- **9**. Presentation av revisionsberättelsen
- **10**. Frågan om avgående styrelsens ansvarsfrihet
- **11**. Behandling av propositioner och motioner
	- **A**. Proposition 1 Medlemsavgift
	- **B**. Proposition 2 Verksamhetsplan
- **12**. Namngivande av styrelseposter
- **13**. Val till elevkårsstyrelse för en mandatperiod om ett år
	- **A**. *Val av Ordförande*
	- **B.** *Val av Vice ordförande*
	- **C**. *Val av Kassör*
	- **D**. *Val av Administrativ Chef*
	- **E**. *Val av Medlemsansvarig*
	- **F**. *Val av PR-ansvarig*
	- **G**. *Val av Traditionsansvarig*
	- **H.** *Val av Påverkansansvarig*
	- **I.** *Val av Föreningsansvarig*
	- **J.** *Val av Idrottsansvarig*
	- **K.** *Val av SAGA-ansvarig*
- 14. Val av revisorer för en mandatperiod om ett år
- 15. Val till valberedning för en mandatperiod om ett år
- 16. Övriga frågor
- 17. Mötets avslutande

# **Förslag på arbetsordning**

## **Förslag på beslut**

*Årsmötet föreslås besluta*

**att** fastställa arbetsordningen i enlighet med handlingarna

#### **Närvaro- och yttranderätt**

Att ha närvaro- och yttranderätt innebär att ha rätt att vara i plenum och uttala sig i ärenden under mötet. Detta tillfaller alla medlemmar samt valberedningen, revisionen och av organisationen särskilt inbjudna gäster.

#### **Hur man gör sin röst hörd**

Alla som enligt denna arbetsordning har yttranderätt kan begära ordet, och därmed hamna på talarlistan genom att ange det skriftligen i voteringsverkyget "VoteIT" under fliken "diskussion" och på så sätt hamnar man automatiskt upp på talarlistan. Mötespresidiet kommer att signalera när det är din tid att tala och då får du också ordet.

#### **Talartidsbegränsning**

Varje debatt inleds med att styrelsen, motionären eller valberedningen föredrar sitt förslag. Därefter är debatten öppen för alla med yttranderätt. Det finns olika tidsbegränsningar för olika typer av inlägg:

- Föredragande av motion/proposition 3 min
- Förstagångstalare 2 min
- Andragångstalare 1 min
- Anförande vid personval 2 min
- Pläderingar vid personval 1.30 min

#### **Talarordning**

Talare tas upp på lista i den ordning de begärt ordet. Vid motionoch propositionsbehandling tillkommer dock yttranderätt först elevkårsstyrelsens föredragande, därefter motionären. Detta gäller även anförande av valberednings förslag.

#### **Röst- och yrkanderätt**

Rösträtt tillfaller alla medlemmar i organisationen. Yrkanderätt (förslagsrätt) tillfaller alla medlemmar samt valberedningen, revisionen och mötespresidiet (dock endast i ordningsfrågor).

#### **Hur man inkommer med ett yrkande**

Ett yrkande är ett förslag på att göra något i ett visst beslut. Detta kan vara att bifalla eller avslå en motion, samt att välja en viss person i personval mm. Alla förslag lämnas skriftligen till mötespresidiet i voteringsverktyget under fliken "förslag" Yrkandestoppet sätts då mötet går till beslut, om inte mötet beslutar om detta tidigare. Det finns dock inget yrkandestopp i ordningsfrågor.

#### **Ordningsfråga**

En ordningsfråga är en fråga som rör mötets form, exempelvis går det att yrka på en paus av mötet. En ordningsfråga bryter talarordningen och begärs i voteringsverktyget under fliken "diskussion".

#### **Hur omröstningar går till**

• Utgångspunkten är att all omröstning sker genom acklamation, det vill säga ja-rop. Mötespresidiet bedömer vilket förslag som får flest röster.

• Om någon med rösträtt begär det så sker omröstningen genom votering, det innebär att alla röstberättigade får rösta en gång till i samma fråga fast nu med hjälp av voteringsverktyget.

#### **Omröstning vid personval**

Vid personval sker en så kallad sluten omröstning och innebär att röstningen sker anonymt i voteringsverktyget. Vid personval med två kandidater kommer metoden "kombinerad enkel" att tillämpas vilket i korthet är en majoritetsomröstning. Vid personval med fler än två kandidater används metoden "Instant Runoff". Bilden nedan illustrerar hur en Instant Runoff omröstning går till.

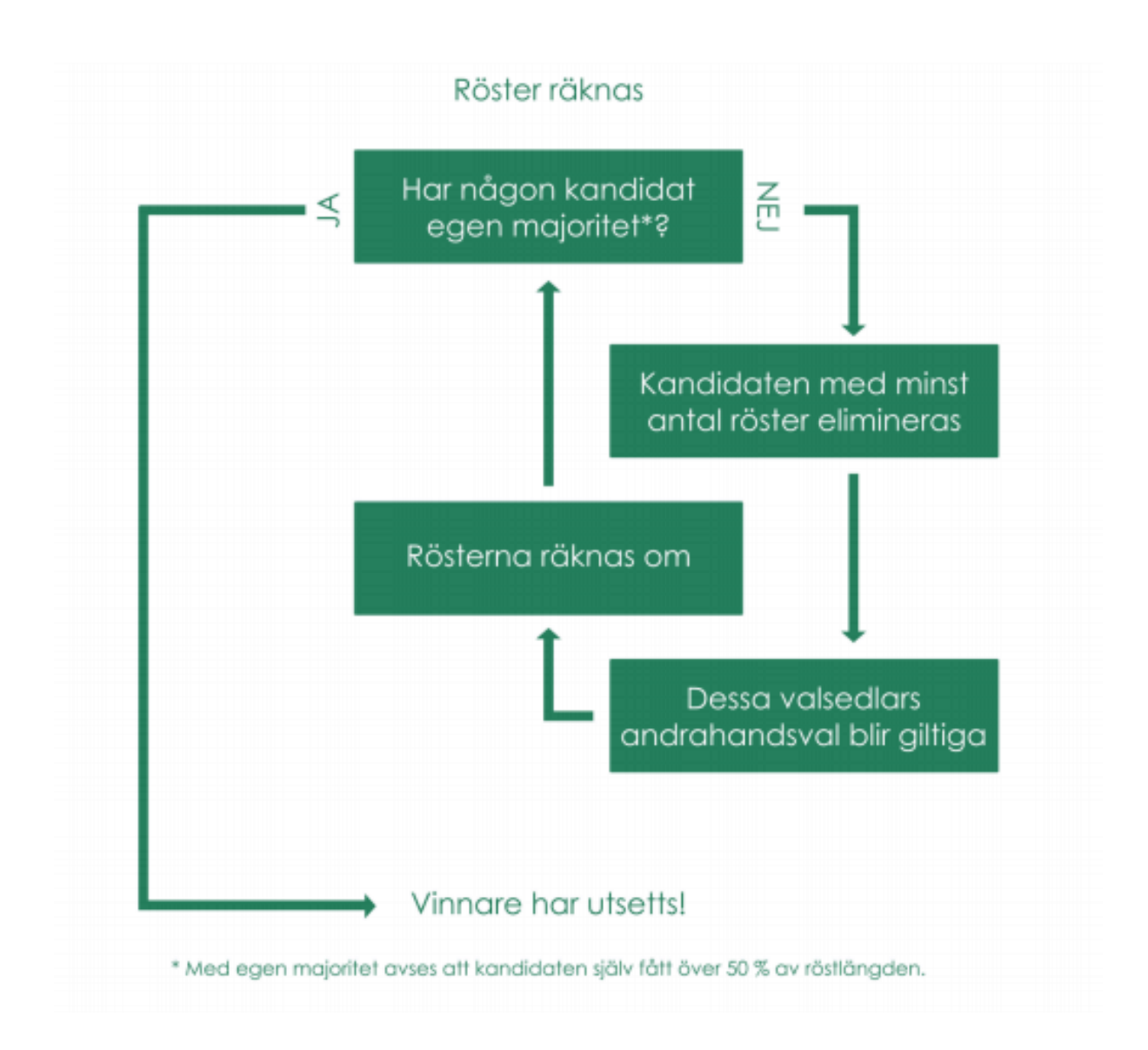

#### **Reservation**

En reservation är ett meddelande om att man inte håller med om ett beslut som årsmötet har fattat och att man därmed för detta meddelande till protokollet. En reservation ska lämnas in skriftligt till mötespresidiet innan årsmötet är slut, och läses upp under pågående förhandling. En reservation noteras i protokollet.

#### **Replik**

Om någon som innehar yttranderätt anser sig felaktigt citerad eller vara utsatt för ett personligt påhopp kan replik begäras muntligt. Replik beviljas av mötesordförande och bryter talarlistan.

#### **Sakupplysning**

Om någon med yttranderätt vill ha mer information om ärendet som diskuteras kan denne begära sakupplysning. Sakupplysning begärs skriftligen till mötespresidiet under fliken "diskussion" i voteringsverktyget och bryter därmed talarlistan. Även person som själv tycker den har information som bidrar till minskat missförstånd i talarstolen kan begära sakupplysning.

#### **Streck i debatten**

Om debatten önskas avslutas, exempelvis på grund av att inga nya argument framkommer, kan någon begära streck i debatten. Detta görs under fliken "förslag" och då kommer årsmötet att rösta om debatten ska fortsätta eller inte. Om årsmötet beslutar att sätta streck i debatten får alla som vill en sista chans att sätta upp sig på talarlistan. Därefter lottas talarlistan av mötespresidiet och debatten fortsätter fram till dess att sista talaren har talat. Detta följs sedan av att årsmötet går till beslut i frågan.

#### **Pläderingar**

En plädering kan utföras av alla röstberättigade medlemmar, och används för att förklara varför en viss kandidat ska väljas. Under en plädering får du endast tala till fördel för en viss kandidat (inga personangrepp). Endast fyra (4) pläderingar per kandidat är tillåtna, överstiger antalet önskade pläderingar detta ska kandidaten själv avgöra vem som har rätt att plädera i frågan.

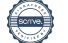

# Verksamhetsåret 20/21

# **Verksamhetsberättelsen**

Elevkårsstyrelsen avger härmed verksamhetsberättelsen för verksamhetsåret 2020/2021

## **Förslag på beslut**

*Styrelsen föreslår* **att** verksamhetsberättelsen läggs till handlingarna

### **Årsmötet 2020**

Årsmötet 2020 avhölls 3 & 5 februari på Norra Reals Gymnasium, Aula

#### **Elevkårsstyrelsen**

Vid årsmötet 2020 valdes följande styrelse att leda elevkårens arbete för tiden intill nästa ordinarie årsmöte.

#### **Presidiet**

Ordförande, *Bienvenue Kulaluka* Vice ordförande, *Peter Hall* Administrativ Chef, *Laura Lyall Folkman* Kassör, *Nellie Andersson*

#### **Utskottsansvariga**

Föreningsansvarig, *Selma Phalén* Idrottsansvarig, *Sofia Casselbrant* Medlemsansvarig, *Alexandra Nilsson* PR-ansvarig, *Jonas Boghammar* Påverkansansvarig, *Sami Al Saati* Saga-ansvarig, *Cesar Molin* Traditionsansvarig, *Josephine Arnell*

#### **Sammanträden**

Elevkårsstyrelsen har haft 35 protokollförda sammanträden under verksamhetsåret. Utöver dem protokollförda möten har styrelsen kontinuerligt haft avstämningar på sociala medier och per telefon. Vidare utlyste elevkårsstyrelsen till ett "stormöte" med alla elevkårens förtroendevalda samt alla som innehar ett uppdrag i Norra Reals Elevkår. Detta för att diskutera hur elevkåren skulle förhålla sig med tanke på rådande omständigheter med covid-19 pandemin.

#### **Lekmannarevisorer och valberedning**

Vid årsmötet 2020 valdes följande personer till lekmannarevisorer och valberedning.

#### **Lekmannarevisorer**

*Erik Nordlund Jonatan Lamy*

#### **Valberedning**

*Arvid Kolb Hampus Willberg*, sammankallande *Joseph Hao Rasmus Andersson*

#### **Antalet medlemmar**

År 2020 hade Norra Reals Elevkår 950 medlemmar. Detta är en minskning med 15% från föregående år. Covid-19-pandemin som har pågått under 2020 har varit ett stort hinder för medlemsvärvningen. Digital verksamhet samt inställda aktiviteter och försäljningar har bidragit till en minskad värvning, bland annat har man ej kunnat värva medlemmar i samband med studenteventen under våren. Det bör noteras att trots utmaningarna så var 2020:s medlemsantal 13% högre än under år 2017 då normala omständigheter rådde.

#### **Övergripande om verksamheten**

Verksamheten 2020/2021 har inneburit stora utmaningar på grund av rådande omständigheter med covid-19 pandemin. När beslutet att stänga gymnasieskolorna togs under vårterminen 2020 valde vi att fokusera på att ställa om den operativa verksamheten där det varit möjligt och istället ersätta det med digitala lösningar. Bland annat anordnade vi frågesporter varje vecka under sex (6) veckor med prisutdelningar och anordnade dessutom en Fifa-turnering för

medlemmarna. En stor del av fokuset under vårterminen låg även i att ge avgångseleverna för 2020 ett värdigt studentavslut. I dialog med skolledningen, föräldraföreningen och klassrepresentanter lyckades vi ge avgångseleverna den studentavslut som de hade förtjänat.

Under höstterminen 2020 var det lättnader i restriktioner vilket möjliggjorde för elevkårens verksamhet att fortskrida i princip som vanligt. De traditionsenliga evenemangen såsom temadagarna, Norra League och Poängjakten kunde genomföras på plats i skolan. Dock innebar förbudet mot allmänna sammankomster med fler än 50 personer (senare 8 personer) att alla av dem stora evenemangen d.v.s. Insparken 2020, LvF-ersättningen 2020, Sthlm Dunken 2021, och Mösspåtagningfesten 2021 inte gick att genomföra.

#### **Nytt för verksamhetsåret 20/21**

Detta verksamhetsår har elevkåren börjat använda bokföringsprogrammet "Bokio" för att effektivisera bokföringsprocessen men även för att underlätta och förbättra årsredovisningen. Vi hade även ett sponsringssamarbete med läxhjälpsföretaget StudyBuddy för att främja medlemmarnas ekonomiska intressen och erbjöd medlemmarna möjligheten att söka tjänsten som läxhjälpare. Elevkårsstyrelsen har dessutom för att uppmuntra till fortsatt engagemang och för att visa uppskattning för ett väl utfört arbete införskaffat diplomet "månadens kårmedlem". Ett diplom som under årsmötet kommer att delas ut till elevkårsaktiva som utmärkt sig under verksamhetsåret gång. Covid-19 pandemin har bidragit till en ökad digital verksamhet. Vi lyckades genomföra en digital Fifa-turnering, digitala frågesportstävlingarna och vi köpte till och med en egen Minecraft-server för våra medlemmar.

#### **Föreningar**

I nuläget har Norra Reals Elevkår 43 föreningar och alla dessa har bidragit till att bibehålla gemenskapen och norraandan under dessa märkliga tider. Trots pandemin har en del föreningar fortsatt med sitt otroliga arbete i att engagera och göra skolgången lite enklare för eleverna på Stockholms enda skola. Inte minst sagt The Real Deal som vann årets förening 2020 bland annat för sin insats att agera fackligt för eleverna på skolan. På grund av pandemin har verksamheten för de allra flesta föreningar legat på is och inneburit inställda matcher, möten och träningar. I dialog med föräldraföreningen har vi uppmuntrat föreningarna att söka bidrag för exempelvis zoom-licenser och detta för att ge föreningarna digitala plattformar där verksamheten kan fortskrida i digital form.

Vid skolavslutningen läsåret 19/20 delade vi ut presentkort till tre (3) föreningsordföranden som hade en betydelsefull roll i genomförandet av Sthlm Bowl 2019 och Sthlm Dunken 2020. Dels för att visa uppskattning för deras engagemang och hårda arbete, dels för att uppmuntra fler att våga ta plats och engagera sig i föreningslivet på skolan.

Elevkåren har dessutom utöver föreningsbidraget på 10 000 kr gett föreningarna möjlighet att inkomma med önskemål av material för inköp. Detta för att ge föreningarna en god grund att stå på och rusta upp dem för kommande tider men även för att föreningarna inte hela tiden ska vara beroende av skolan. På elevkårens hemsida har vi dessutom införskaffat en egen sida för alla skolans föreningar med kontaktperson och Instagramkonto bifogat för att ge föreningarna publicitetsmässigt stöd.

I år har elevkårens föreningsutskott inrättat en föreningspolicy som ska gälla för alla skolans föreningar. Föreningspolicy talar om vilka skyldigheter föreningarna har gentemot elevkåren och vice versa.

### **Aktiviteter**

#### **Verksamhet som påverkats av rekommendationer och restriktioner**

- Delta i Prideparaden
- Anordna en tävling om utspringsordning inför studenten
- Delta i Sveriges Elevkårers Upptakt
- Anordna påverkansdagar
- Anordna nedräkningsevent inför studenten
- Anordna slutskivan 2021
- Anordna studentbalen 2021
- Anordna Insparksfesten 2020
- Anordna Catchergame
- Anordna Sthlm Dunken 2021
- Sträva efter att anordna större sportevenemang med biljettförsäljning
- Anordna LvF-ersättningen 2020
- Anordna utlandsresan 2021
- Ansvara för studentfotograferingen

#### **Verksamhet som bedrivits med hänsyn till rekommendationer och restriktioner**

- Upprätthöll god kontakt med skolledningen
- Strävat efter att göra kårrummet till en social och trevlig mötesplats för kåraktiva
- Anordnat en utskottsmässa under tiden för utskottsanmälningar
- Förvaltat arbetet mot stress bland elevkårs aktiva
- Anordnat aktivitet under PraLin-dagen, "Skolans bästa etta"
- Upprätthöll god kontakt med skolledningen
- Upprätthöll god kontakt med Norra Reals Föräldraförening
- Nominerad till Sveriges Elevkårers Guldgem
- Deltat i Sveriges Elevkårers Kongress
- Ansvarat för att mötesprotokoll stadgeenligt justeras och bokförs
- Förvaltat kårens hemsida
- Strävat efter en hög närvaro i supportärenden med medlemmar
- Ansvarat för kårens interna administrationssystem (eBas)
- Ingått sponsringssamarbete med läxhjälpsföretaget Studybudy
- Erbjudit finansiellt stöd till medlemmar som inte har råd att betala för skolkläder, slutskivebiljett eller studentmössa
- Upprätthöll en god ekonomisk balans samt förvalta kårens ekonomi väl
- Anordna 2 välgörenhetsinsamlingar
- Delat ut priset "Årets pedagog"
- Anordnat rektorshearing
- Arbetat med psykisk (o)hälsa
- Anordnat föreläsningar
- Anordnat en utfrågning av styrelsekandidater inför årsmötet
- Anordnat öppna styrelsemöten
- Ansvarat för att en god kontakt hålls med Norra Realarnas Förening
- Upprätthöll matrådet
- Anordnat ett klubbevent och ett barevent
- Planerat insparken
- Planerat studentbalen
- Anordnat Poängjakten
- Anordnat Adventskalendern
- Anordnat "Suit up day"
- Anordnat en filmvisning
- Anordnat tävlingar i frågesport
- Uppmärksammat temadagar såsom alla hjärtans dag och kladdkakans dag
- Undersökt intresse för podcasten "Norra Podden" och producera denna
- Förvaltat kommunikationen mellan styrelsen och föreningarna väl
- Uppmuntrat föreningar till att anordna temadagar/veckor
- Anordnat en föreningsdag
- Anordnat ett möte för alla föreningsordföranden per termin
- Delat ut priset "Årets förening"
- Värnat om och förvalta samarbetet med The Real Deal
- Förvaltat det ekonomiska samt publicitetsmässiga stödet till föreningar
- Anordnat Norra League 2020
- Arrangerat en fotbollsmatch i samarbete med sportföreningar
- Planerat LvF-ersättningen
- Anordnat en Fifa-turnering
- Införskaffade ett Minecraft-server för skolans elever
- Förvaltat sportföreningars intressen
- Anordnat studentkryssningen 2021
- Designat och bedrivit försäljning av skolkläder
- Ansvarat för utprovning och utdelning av studentmössor
- Upprätthöll god kontakt med producent av studentmössor
- Förvaltat kårens kommunikation utåt via sociala plattformar samt i skollokalerna
- Utvecklat en definierad grafisk profil
- Skapat Lillisguiden 2020 som erbjöds till samtliga ettor

# **Revisionsberättelse**

### **Till årsmötet för Norra Reals Elevkår**

## **Organisationsnummer 802408–7036**

*Styrelsens ansvar*

Enligt stadgans §7 mom 1 ansvarar styrelsens för föreningens förvaltning mellan två ordinarie årsmöten. Styrelsens syfte är enligt §7 mom 2 att <sup>1</sup>verka efter den av årsmötet beslutade verksamhetsplanen, att tillvarata sina medlemmars intressen, att ansvara för den löpande verksamheten samt att <sup>4</sup>aktivt verka för att engagera så många medlemmar som möjligt.

#### *Revisionens ansvar*

Enligt stadgans §10 mom 4 är revisionens ansvar att granska styrelsens verksamhet, ekonomi och bokslut samt avlägga en revisionsberättelse där man föredrar för resultatet av sin granskning, med ett förslag på huruvida styrelsen bör beviljas ansvarsfrihet eller ej.

#### *Styrelsens arbete*

Styrelsen har under ett utmanande år ställt om verksamheten på ett bra och effektivt sätt, vilket återspeglas i föreningens ökade likvida medel trots ett kraftigt tapp i biljettförsäljningen. Med 950 medlemmar visar föreningen att den fortsatt är en av Sveriges mest väletablerade kårer, och revisionen är övertygad om att styrelsen lagt en god grund inför kommande verksamhetsår. Revisionen anser att den har fått ett tillräckligt underlag för att kunna ta ett välgrundat beslut om föreningens förvaltning.

#### **Stadgebrott**

På grund av rådande omständigheter har verksamhetsplanen inte kunnat genomföras i sin helhet, vilket innebär att styrelsen inte till fullo uppfyllt sitt stadgeenliga ansvar. Då vissa av evenemangen ej hade varit förenliga med rådande svensk lag, har revisionen överseende med detta. Revisionen vill påpeka att elevmentorskapet Guldlänken ej genomfördes, trots inga skenbara hinder mot detta, vilket måste ses som ett brott mot stadgan.

#### **Ekonomi**

Styrelsen har förvaltat ekonomin väl. Revisionen har fått insyn i ekonomin och anser att den sköts på ett bra sätt.

## *Övriga medskick*

Revisionen ser allvarligt på att man i vissa ekonomiska beslut ej skenbart prioriterat samtliga föreningens medlemmar. Utöver detta har det förekommit vissa tveksamma prioriteringar av föreningens likvida medel, men revisionen anser att dessa inte påverkat resultatet avsevärt.

Revisionen ser positivt på att styrelsen åtgärdat ett problem från föregående mandatperiod, där styrelsemötesprotokoll ej stadgeenligt tillgängliggjorts för medlemmarna. Revisionen vill även påpeka vikten i att ta mötesbeslut om samtliga ekonomiska ärenden.

Den av revisionen framförda kritiken påverkar ej frågan om ansvarsfrihet, då revisionen anser att verksamheten i stort förvaltats väl.

#### *Utlåtande*

*Mot ovanstående bakgrund, föreslår revisorerna*

**att** revisionsberättelsen läggs till handlingarna

**att** årsmötet beviljar Norra Reals Elevkår styrelse ansvarsfrihet för verksamhetsåret 2020/2021 och redovisningsår 2020

Holma

Lekmannarevisor Erik Nordlund Lekmannarevisor Jonatan Lamy

Stockholm den 23/2 2021 Stockholm den 23/2 2021

\_\_\_\_\_\_\_\_\_\_\_\_\_\_\_\_\_\_\_\_\_\_\_\_\_ \_\_\_\_\_\_\_\_\_\_\_\_\_\_\_\_\_\_\_\_\_\_\_\_\_

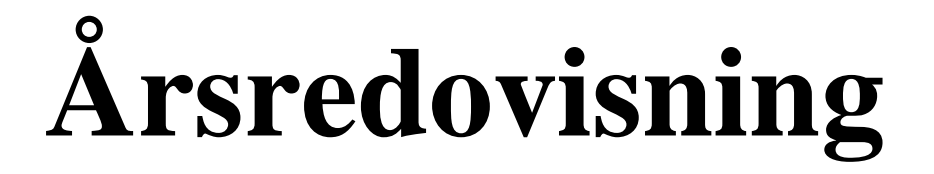

#### **Ekonomin i korthet**

Trots strävan efter en ökad omsättning har rörelsens intäkter minskat med 52% jämfört med föregående verksamhetsår. Detta om man bortser från resekostnader som tidigare år felperiodiserades (se vidare i not 3 respektive 4). Intäkterna exklusive resor uppgår i år till 285 tkr jämfört med 597 tkr föregående år. Orsaken till detta grundar sig i konsekvenserna av covid-19. Många event har behövts ställas in och nya digitala lösningar har tagits till. Detta har resulterat i en markant minskning i inkomst. De största ekonomiska vinsterna är event som exempelvis Insparken, som år 2020 alltså inte kunnat genomföras på grund av den rådande situationen.

Årets kostnader har minskat mer än vad intäkterna har gjort, därav är årets resultat positivt med 22 tkr. De minskade kostnaderna beror av naturliga skäl på inställda evenemang men även en god kostnadskontroll. De minskade kostnaderna har möjliggjort en större ekonomisk buffert för framtida verksamhetsår.

Trots många utmaningar under 2020, har ekonomin hållit sig god och stabil.

#### *Kommentar om årets bokslut*

Under 2020 har ett bokföringsprogram börjat användas för att underlätta och förbättra redovisningen.

Resultat- och balansräkningarna presenteras i år utan jämförelsesiffror på grund av svårigheter att matcha årets siffror med föregående års. Svårigheterna beror delvis på förändringen i bokföringsrutiner men framförallt på grund av att föregående års resultat- och balansräkningar inte summerar rätt och poster saknas. Exempelvis var inte sparkontot på 22 tkr upptaget i balansräkningen. I not 1 och 2 finns ett försök till att rekonstruera 2019 års siffror för jämförelseändamål.

## **Resultatrapport**

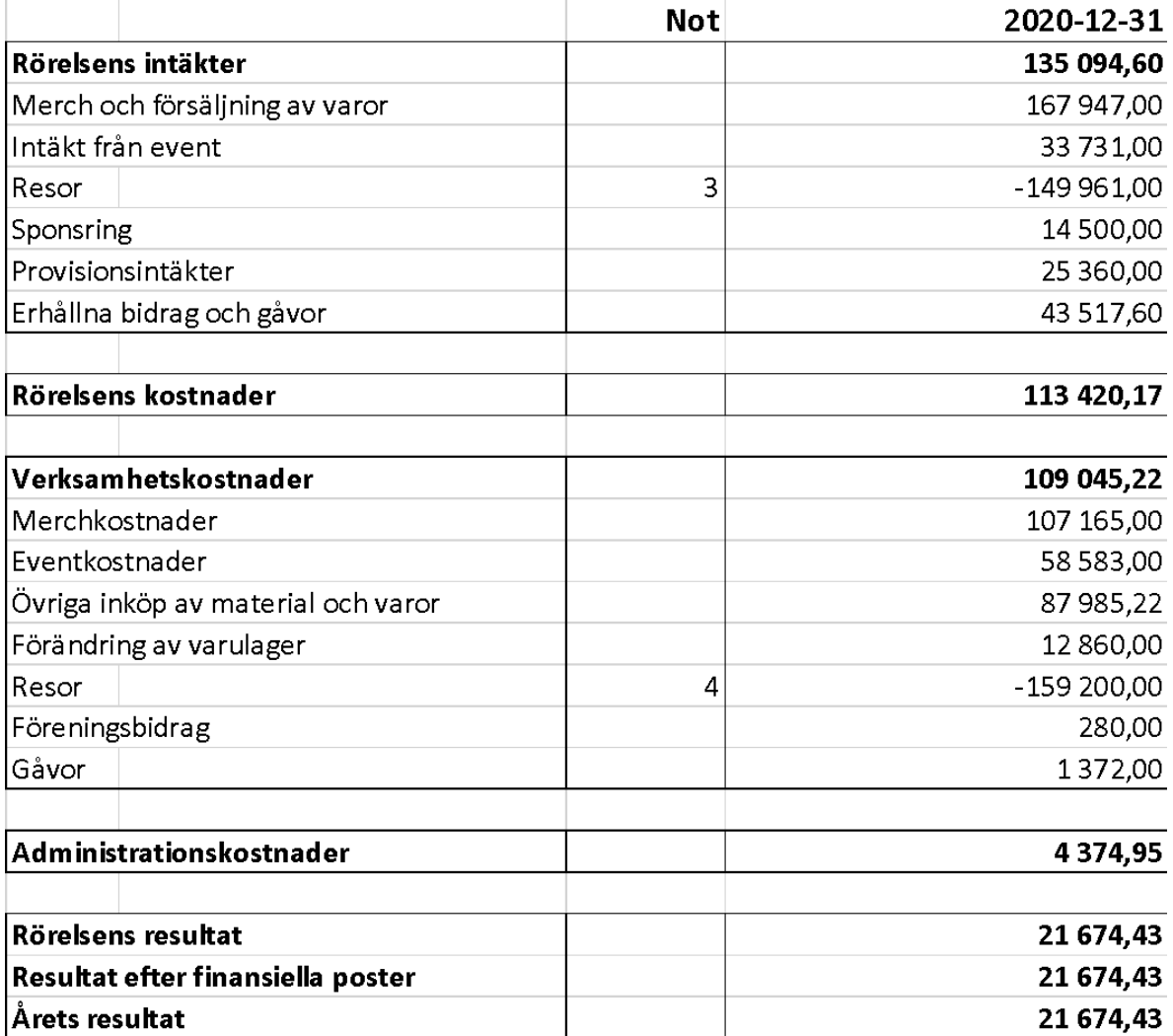

**Balansrapport**

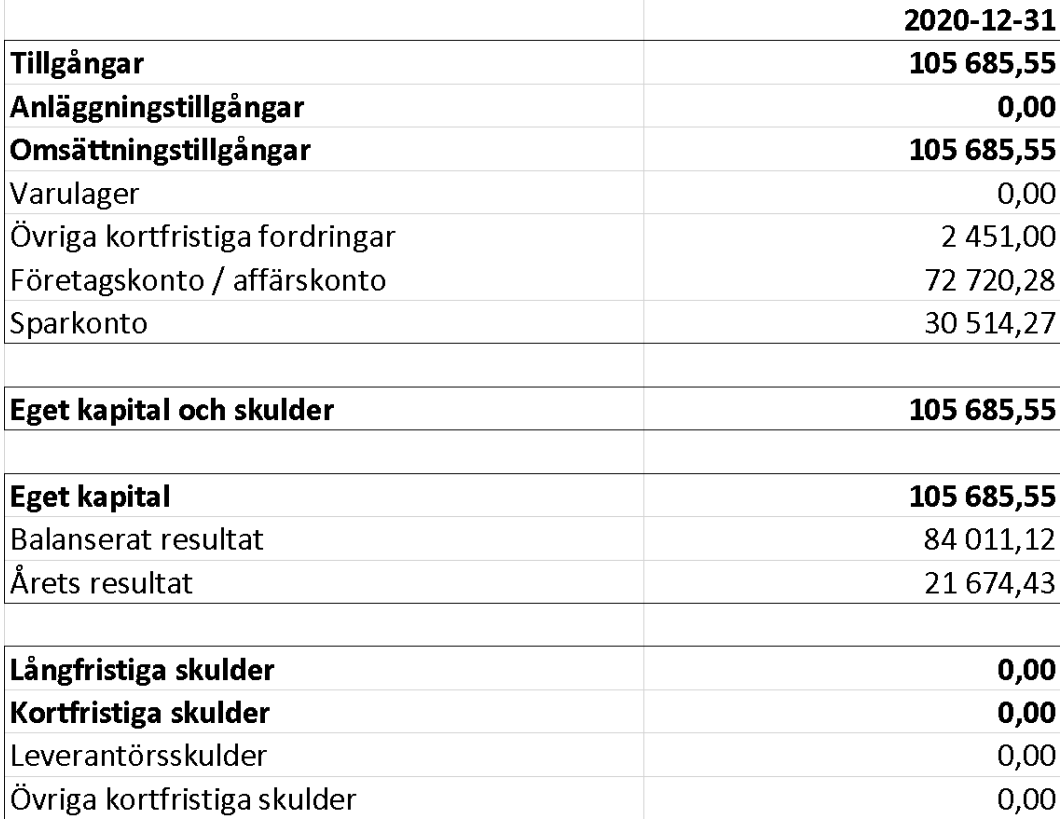

### **Noter**

#### **1. Jämförelse av resultat mellan 2019 och 2020**

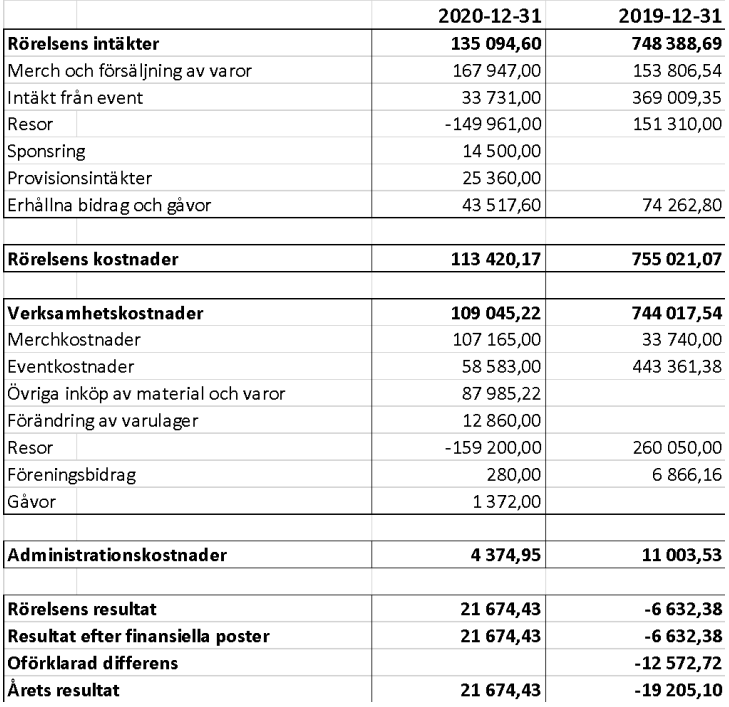

#### **2. Jämförelse av balansposter mellan 2019 och 2020**

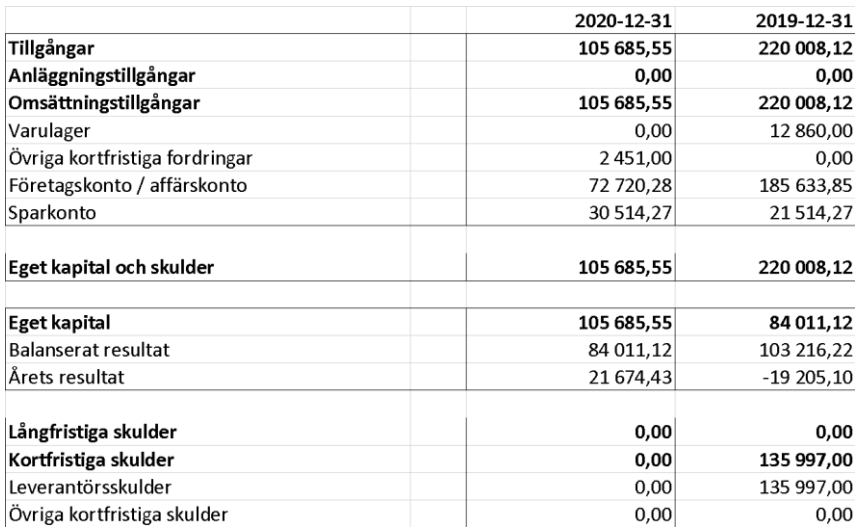

3. Avser återbetalning av utlandsresan till medlemmar. På grund av att inbetalningarna i bokslutet 2019 inte periodiserades till rätt år, 2020, redovisas en negativ intäkt.

4. Avser återbetalning från leverantör för kostnaden för utlandsresan. På grund av att kostnaden för resan i bokslutet 2019 inte periodiserades till rätt år, 2020, redovisas en positiv kostnad.

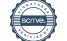

# **Framtid**

## **Propositioner**

## **Proposition 1-Medlemsavgift**

### **Förslag på beslut:**

Styrelsen föreslår  **att** medlemsavgiften fastställs till (0) kronor för verksamhetsåret 21/22

## **Bakgrund**

Elevkårsstyrelsen har till uppdrag att varje år komma med en preposition om medlemsavgiften för Norra Real Elevkår. Prepositionen måste elevkårens medlemmar ta ställning till under årsmötet enligt stadgans §3 mom 3. Vi i styrelsen resonerar på samma sätt som tidigare styrelser och anser att alla skolans elever ska råd med ett medlemskap i Norra Reals Elevkår. Med den anledningen yrkar vi på att medlemsavgiften ska förbli (0) kronor.

# **Proposition 2-Verksamhetsplan**

## **Förslag på beslut:**

Styrelsen föreslår  **att** verksamhetsplanen antas i enlighet med handlingarna

## **Bakgrund**

En verksamhetsplan är det som elevkårsstyrelsen måste sträva efter att verkställa och verka för under verksamhetsåret. I likhet med föregående år har vi gjort justeringar i verksamhetsplanen eftersom vissa av målen har vi bedömt saknat intresse hos elevkårens medlemmar. Vi har därför valt att stryka dessa mål och lagt in nya ansvarsområden som vi anser ligger i linje med föreningens syfte att tillvarata medlemmarnas, fackliga, ekonomiska, sociala och akademiska intressen.

## **Verksamhetsplan 21/22**

# Allmänt/övrigt

- Upprätthålla god kontakt med skolledningen
- Anordna en tävling om utspringsordning inför studenten
- Sträva efter att göra kårrummet till en social och trevlig mötesplats för kåraktiva
- Anordna en kår kickoff för styrelsen och kåraktiva
- Dela ut diplomen "månadens kårmedlem"
- Anordna en utskottsmässa under tiden för utskottsanmälningar
- Anordna öppna styrelsemöte(n)
- Förvalta arbetet mot stress bland elevkårs aktiva
- Delta i Prideparaden
- Anordna aktivitet för årskurs 1 i samband med läsårets start
- Upprätthålla god kontakt med skolledningen
- Upprätthålla god kontakt med Norra Reals Föräldraförening
- Sträva efter att bli utnämnda till Sveriges Elevkårers Guldgemet
- Delta i Sveriges Elevkårers Upptakt och Kongress
- Dela ut ett pris/priser till de föreningsaktiva som haft en betydelsefull roll i samband med sportevent och andra stora tillställningar.

# Administrativt

- Ansvara för att mötesprotokoll stadgeenligt justeras och bokförs
- Agera som kårens webbredaktör
- Sträva efter en hög närvaro i supportärenden med medlemmar
- Ansvara för kårens interna administrationssystem (eBas)
- Ansvara för kårens överlämningsdokument

# Ekonomi

- Sträva efter att öka omsättningen
- Sträva efter att hitta sponsorer
- Förvalta och ansvara för (Norrafonden)
- Upprätthålla en god ekonomisk balans samt förvalta kårens ekonomi väl
- Förvalta och ansvara för elevkårens digitala bokföringsprogram "Bokio"

# Påverkansutskottet

- Anordna minst en (1) välgörenhetsinsamling
- Dela ut priset "Årets pedagog"
- Anordna rektorshearing
- Arbeta med psykisk (o)hälsa
- Anordna föreläsningar och workshops
- Anordna en debatt mellan alla riksdagspartiernas ungdomsförbund
- Anordna en utfrågning av styrelsekandidater inför årsmötet
- Ansvara för att en god kontakt hålls med Norra Realarnas Förening
- Anordna påverkansdagar
- Upprätthålla matrådet
- Undersöka intresse om rabattkort "Norrakortet" och eventuellt producera detta
- Ansvara för lobbying i elevrättsliga frågor

## SAGA-utskottet

- Anordna en insparksfest
- Anordna minst två (2) klubbevent
- Anordna nedräkningsevent inför studenten
- Anordna en slutskiva
- Ingå som representant för elevkårsstyrelsen i studentkommittén

## **Traditionsutskottet**

- Anordna Catchergame
- Anordna Poängjakten
- Anordna tävling om insparksbiljetter "Way Out Hest"
- Anordna Adventskalendern
- Anordna en klädbytardag
- Anordna "Suit up day"
- Anordna en filmvisning
- Uppmärksamma temadagar såsom alla hjärtans dag och kladdkakans dag
- Undersöka intresse för podcasten "Norra Podden" och ev. producera denna

## Föreningsutskottet

- Förvalta kommunikationen mellan styrelsen och föreningarna väl
- Uppmuntra föreningar till att anordna temadagar/veckor
- Anordna en föreningsdag per termin
- Anordna ett möte för alla föreningsordföranden per termin
- Dela ut priset "Årets förening"
- Värna om och förvalta samarbetet med The Real Deal
- Förvalta det ekonomiska samt publicitetsmässiga stödet till föreningar
- Utforma en föreningspolicy som ska gälla för skolans föreningar

## Idrottsutskottet

- Anordna Norra League
- Anordna Sthlm Dunken
- Arrangera matcher i samarbete med sportföreningar
- Förvalta sportföreningars intressen
- Sträva efter att anordna större sportevenemang med biljettförsäljning
- Undersöka intresset för e-sportstävlingar och eventuellt hålla dessa.

## Medlemsutskottet

- Anordna utlandsresan 2021
- Anordna studentkryssningen 2021
- Designa och bedriva försäljning av skolkläder
- Ansvara för studentfotograferingen
- Ansvara för utprovning och utdelning av studentmössor

• Upprätthålla god kontakt med producent av studentmössor

# PR-utskottet

- Förvalta kårens kommunikation utåt via sociala plattformar samt i skollokalerna
- Utveckla en väldefinierad grafisk profil
- Skapa Lillisguiden 2020 som ska erbjudas till samtliga ettor under
- Ansvara för elevkårens montrar i skollokalerna

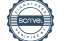

# **Valberedningens förslag**

# **ORDFÖRANDE**

#### *Valberedningens förslag till ordförande är Katja Salmi.*

Katja har stor erfarenhet av föreningsverksamhet både inom och utanför Norra Real. Hon har även viss vana vid att jobba med sociala medier för att nå ut till så många som möjligt. Hon vill lägga stort fokus på att underlätta för skolans föreningar som har tagit en stor törn i och med den rådande pandemin. Utöver detta vill hon öka informationen ut ur styrelsen för att fler medlemmar ska vara medvetna om kårens verksamhet samt att öka mängden distansanpassade event. Med Katjas optimism och engagemang kan elevkåren komma att utvecklas trots rådande omständigheter.

# **VICE ORDFÖRANDE**

#### *Valberedningens förslag till vice ordförande är Vera Kettner.*

Vera har erfarenhet av elevrådsverksamhet på grundskolenivå med medföljande utbildningar inom ledarskap och erfarenhet av ideell föreningsverksamhet. Hon vill lägga mer fokus på att jobba med elevhälsa i och med rådande pandemi. Hon vill även öka kommunikationen mellan kårens medlemmar och styrelsen för att kårens verksamhet ska spegla medlemmarnas vilja. Hon har även planer på att undersöka huruvida det skulle vara möjlig att starta ideell läxhjälp på skolan. Med Veras driv och lugn kan elevkåren komma att få en stabil och effektiv styrelse.

# **KASSÖR**

#### *Valberedningens förslag till kassör är Astrid Furmarker.*

Astrid är noggrann, driven och snabblärd. Hon har erfarenhet av elevrådsverksamhet på grundskolenivå och erfarenhet inom ekonomi från sommarjobb och från att ha hand om klasskassa. Astrid vill öka kommunikationen inom styrelsen för att effektivisera verksamheten och är nu redo att ta på sig ansvaret att hålla koll på elevkårens ekonomi.

# **ADMINISTRATIV CHEF**

#### *Valberedningens förslag till administrativ chef är Amanda Ewerlöf.*

Amandas erfarenhet inom både kår- och andra ledarskapsområden är en bra bonus, men det var hennes planer för rollen som gjorde henne unik. Admin är en relativt ny roll, och är på så

sätt har inte rollen fått en tydlig plats i kåren än. Amanda har ambitioner på att hjälpa utskotten hitta digitala lösningar, men har också snöat in sig på en punkt som många glömt, kår-hemsidan.

Men framför allt: Med sitt engagerade intresse för formalia, organisering samt struktur, tror vi att hon besitter de färdigheter som krävs för att göra ett fantastiskt jobb som administrativ chef.

## **SAGA-ANSVARIG**

#### *Valberedningens förslag till Saga-ansvarig är Alice Lejonqvist.*

Väl insatt i ämnet, då hon suttit i Saga-utskottet under en längre tid, och med gott om erfarenheter, då hon har tidigare erfarenheter av festarrangemang, tror vi att hon kommer göra ett ordentligt jobb. Hon är dels ambitiös och kreativ, men har också det kvicka tänk som krävs när det gäller att förhandla med tredje parter om stora event. Hon tror på en stark gemenskap inom båda Saga och kåren, men vill samtidigt tackla den "elitism" hon menar att många upplever av Saga. Saga är till för alla, inte bara för dess medlemmar, och det vill hon att alla ska få känna.

Just gemenskapen och att väcka Norra-andan är centralt för henne, och det passar in perfekt med vår uppfattning av vad SAGA är till för. Det är detta, som gör henne till den perfekta kandidaten.

## **PR-ANSVARIG**

#### *Valberedningens förslag till PR-ansvarig är Linnea Vellani.*

Linnéa har lång och relevant erfarenhet dels från sitt arbete i PR-utskottet, dels från sin tid som vice ordförande i Svenska Kyrkan Unga samt elevrådsrepresentant på sin grundskola. Hon vet hur PR-utskottets verksamhet fungerar, påvisar god intuition för hur uppdrag skall hanteras och utstrålar en otrolig hängivenhet till och entusiasm för sitt utskott. Ovanpå detta besitter hon samtliga egenskaper styrelseposten kräver. Förutom kreativitet och social förmåga innehar Linnéa en öppenhet som behövs i större kreativa projekt. Samtidigt är hon envis och ansvarstagande, vilket behövs för att avsluta de många projekten i tid. Linnéas främsta tillgång är dock hennes idéer för hur verksamheten skall utvecklas framåt. En av föreningens tydliga brister detta verksamhetsår har varit dess oförmåga att i den rådande pandemin bibehålla en transparent relation mellan styrelsen och medlemmarna. Detta tänker Linnéa ändra på genom att med hjälp av fler varierande medium och informationskällor öppna upp styrelsens arbete och göra den mer lättillgänglig för alla medlemmar. För att detta skall lyckas ämnar hon att också förbättra PR-utskottets atmosfär och framtoning. Linnéa Vellani har gott om erfarenhet, väsentliga egenskaper och idéer för att föra PRutskottets och Elevkårens verksamhet framåt, och är därför Valberedningens förslag till

## **MEDLEMSANSVARIG**

#### *Valberedningens förslag till medlemsansvarig är Dara Labriz.*

Dara är en sympatisk, driftig och strukturerad person som dessutom är en visionär med passion för att göra studietiden lite bättre för alla medlemmar i Norra Reals Elevkår. Dara har erfarenhet av elevrådsverksamhet på grundskolenivå samt som scout. Han vill öka medlemmarnas tillit till styrelsen genom att bättre informera medlemmarna om elevkårens verksamhet.

## **TRADDISANSVARIG**

#### *Valberedningens förslag till styrelseposten Traddisansvarig är Molly Inde.*

Molly har gått om erfarenheter som kräver social kompetens, planering och samarbete; kvalitéer som behövs i ett arbete med jordnära event och traditioner. Hon har arbetat som barnvakt, pingistränare, suttit som ledamot i samma idrottsförenings styrelse och sommarjobbat på en nyhetsredaktion.

Vidare har hon helt rätt personprofil för styrelseposten. Molly är social, aktiv, organiserad och ansvarstagande, men framför allt besitter hon en sympatisk öppenhet för nya idéer och andra människor, någonting som behövs för att utveckla och bredda traditionsupplevelsen på skolan.

Mollys plan för det kommande verksamhetsåret genomsyras av denna öppenhet. Hon framhåller ett fokus på digitala aktiviteter som innefattar mer interaktion med medlemmarna och följarna på sociala medier. Molly förstår vikten av medlemmarnas åsikter, och hoppas kunna skapa en plattform där medlemmar kan skicka in önskemål och förslag på nya aktiviteter och traditioner. Långsiktigt menar Molly att den förbättrade öppenheten kommer leda till en bättre grund för att skapa nya traditioner samtidigt som de äldre breddas och förbättras. Molly själv har redan många idéer för detta, exempelvis en stor poängjakt över flera skolor.

Molly har helt rätt inställning till styrelsepostens arbete, goda och givande erfarenheter, vederbörliga egenskaper och en uppfriskande, idealistisk plan för hur hon vill utveckla Traddisutskottets och Elevkårens verksamhet framåt, och är därför Valberedningens förslag till styrelseposten Traddisansvarig.

# **FÖRENINGSANSVARIG**

#### *Valberedningens förslag till Föreningsansvarig är Isak Nordman Rid.*

Isak har erfarenhet av att ha suttit i föreningsutskottet samt av att ha varit fotbollstränare. Han vill öka föreningarnas möjlighet till att bedriva sin verksamhet på distans online samt undersöka huruvida viss verksamhet kan bedrivas i skolan. Han vill ha ett mer aktivt Instagramkonto för att information från kåren ska nå ut till fler medlemmar. Isaks högsta mål är att Norra Real ska få ett musikrum.

# **IDROTTSANSVARIG**

#### *Valberedningens förslag till Idrottsansvarig är Matilda Svenberg.*

Vi letade efter någon som dels var kreativ och driven, men som kunde balansera det med den typ av lugn och strukturerat tänk som kan krävas för att anordna stora event. Det är också här vi ser Matilda som den bäst lämpade, Med goda tidigare kunskaper och erfarenheter.

Sedan kommer det faktum att hennes svar på "vilka förändringar kommer du göra under COVID?" var långt över all förväntan. briljanta men hittills otänkta tankar som "Esportsturneringar" och " virtuella träningspass [sanning med modifikation]" tyder på precis rätt tankesätt för en post som dels är ny, och som dels lider på grund av onlineskolan.

Slutligen, det faktum att hennes andrahandsval var "Administrativ Chef" tyder på den typ av ordning som man kan förvänta sig av någon som ska leda stora idrottsevenemang.

# **PÅVERKANSANSVARIG**

#### *Valberedningens förslag till påverkansansvarig är Arvid Hedenstierna Jonson.*

Arvid har erfarenhet från att ha suttit i påverkansutskottet samt från elevrådsverksamhet på grundskolenivå. Arvid vill införa fler distansanpassade aktiviteter online samt öka mängden nya aktiviteter för att kåren inte ska fastna i gamla rutiner. Han vill även fortsätta utöka arbetet med att göra påverkansutskottets Instagramkonto till en fungerande idé låda för att på så sätt öka medlemmarnas påverkan över styrelsens beslut.

## **REVISORER**

#### *Valberedningens förslag till revisorer är Joseph Hao och Bienvenue Kulaluka.*

Joseph har erfarenhet från att sitta som ordförande och styrelsemedlem i flertal föreningar inom Norra Real samt från att ha suttit i påverkansutskottet och medlemsutskottet. Han har även erfarenhet av att överblicka bokföring från diverse föreningar samt från entreprenörskap som lärs ut på Norra Real. Joseph är också väl bekantad med elevkårens stadgar som han arbetat med vid ett flertal tillfällen.

Bienvenue har varit elevkårens ordförande under föregående år. Han har även erfarenhet från föreningar utanför Norra Real samt från att ha suttit i föreningsutskottet. Bienvenue vill bevara den kompetens om elevkårens verksamhet under ett ordinarie år och föra den vidare till en styrelse som endast sett kåren verka under rådande omständigheter.

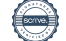

# **Ordlista**

**Acklamation:** Det vanligaste sättet att fatta beslut på, genom ja-rop.

**Ajournera:** Mötet skjuts upp till en senare tidpunkt. Ajourneringen görs för att exempelvis ta rast.

**Ansvarsfrihet:** Styrelsen kan beviljas ansvarsfrihet av årsmötet om medlemmarna anser att styrelsen har skött sitt uppdrag utan allvarliga förseelser. Att bevilja styrelsen ansvarsfrihet innebär att medlemmarna utifrån den information de har fått, godkänner hur styrelsen arbetat. Debatten om ansvarsfrihet föregås av att den auktoriserade revisorn och lekmannarevisorerna presenterar sina revisionsberättelser.

**Apostroferad:** Ens namn är nämnt och man kan ha rätt till replik.

**Arbetsordning:** Bestämmer vilka regler som gäller under mötet och hur det ska genomföras.

**Andragångstalare:** Talare som under en debatt talar för andra gången.

**Att-sats:** Kärnan, själva kravet, i ett yrkande, en motion eller proposition, skrivs i formen av en att-sats, en mening som inleds med ordet "att".

**Bifall:** Accepterande, godkännande av yrkande, motion, eller proposition.

**Bokslut:** Ekonomisk sammanställning med balansräkning och resultaträkning.

**Bordlägga:** Att lämna en fråga för att ta upp det vid ett senare tillfälle

**Dagordning:** Lista över ärenden som ett möte ska behandla. Dagordningen föreslås av styrelsen och fastställs slutgiltigt av årsmötet.

**Enhälligt beslut:** Då alla röstar på samma förslag.

**Förstagångstalare:** Person som talar för första gången i en debatt och har förtur.

**Huvudförslag:** Alla yrkanden ställs mot varandra i en ordning som gör att det motförslag med störst stöd ställs emot huvudförslaget. Regleras i arbetsordningen. **Justerare:** Kontroll av att årsmötesprotokollet är riktigt görs av dem som är valda till justerare. Kontrollen innebär att det som beslutats är det som skrivs ner. Årsmötet väljer två personer till justerare tillika rösträknare.

**Jämkning:** Sammanförande av två likartade yrkande till ett. Kan föreslås av mötesordföranden men måste godkännas av dem som gjort yrkandena. Så om två elevkårer yrkar, var för sig, på samma sak kan de slå ihop sina yrkanden till ett och samma.

**Kontrapropositionsvotering:** Voteringar som görs för att få fram ett motförslag till huvudförslaget. Två av förslagen ställs mot varandra åt gången tills ett enda förslag är kvar. Detta förslag ställs mot huvudförslaget.

**Lekmannarevisor:** Person som valts av medlemmarna för att kunna granska föreningens verksamhet.

**Lägga något till handlingarna:** Innebär att det i protokollet anförs att ärendet har rapporterats utan att vidare beslut tas i frågan. Exempel på detta är styrelsens rapportering av verksamhetsberättelsen, eller revisorernas revisionsberättelser.

**Motion:** Förslag till årsmötet från medlemmarna.

**Ordningsfråga:** Fråga som handlar om hur mötet genomförs, exempelvis yrkande om streck i debatten, ajournering för lunch, sakupplysning eller propositionsordning. En ordningsfråga går före talarna i talarlistan.

**Plenum:** Rummet för mötet. Förhandlingar sker i plenum, vilket innebär att alla röstberättigade samlas i årsmötessalen för att fatta beslut.

**Plädering:** När en person talar för en kandidat inför ett val till förtroendeuppdrag.

**Proposition:** Styrelsens förslag till årsmötet.

**Replik:** Kort inlägg av person som känner sig personligt angripen från talarstolen. Det är mötespresidiet som beviljar eller avslår begäran om replik. Beviljad replik bryter talarlistan.

**Reservation:** Kan anmälas i samband med beslut och innebär att man tydligt vill markera att man tar avstånd från beslutet. Reservation skrivs ner i protokollet.

**Revision:** Granskning av styrelsens förvaltning. Delvis av ekonomisk förvaltning, men även av hur väl stadgan efterföljs m.m.

**Räkenskapsår**: Bokföringsperiod som avslutas med ett bokslut

**Röstlängd:** Förteckning över de röstberättigade på årsmötet. Endast de medlemmarna som finns med i röstlängden har rösträtt och därmed möjlighet att fatta beslut på årsmötet. Röstlängden justeras löpande under årsmötet.

**Rösträkning:** Innebär att någon begär en omröstning där alla röstberättigade räcker upp sina röstkort i luften, och rösträknarna räknar antalet röster.

**Sakupplysning:** Upplysning som kan vara till nytta för de närvarande vid årsmötet. En sakupplysning går före i talarlistan, vilket regleras i arbetsordningen.

**Stadgar:** Föreningens regelverk.

**Streck i debatten:** Om man anser att det pratats nog i en fråga kan streck i debatten begäras, vilket regleras i arbetsordningen.

**Talarlista:** Lista, som förs av mötespresidiet, över de som begärt ordet under ett möte.

**Tilläggsyrkande:** Ett tillägg till tidigare yrkande i en motion eller proposition. Tilläggsyrkandet måste gå i motionens eller propositionens anda, annars är den att betrakta som ny fråga.

**Verksamhetsberättelse:** Redogörelse från elevkårsstyrelsen över viktigare händelser knutna till verksamheten under det gångna året.

**Verksamhetsplan:** Styrelsens plan över hur verksamheten bör se ut det kommande verksamhetsåret. D.v.s. vilka event och aktiviteter som nästkommande elevkårstyrelse ska anordnas.

**Verksamhetsår:** Tiden mellan två ordinarie årsmöten.

**Votering:** Innebär att någon begär en omröstning där acklamation tillämpas.

**Yrkande:** Ett yrkande är detsamma som ett förslag under ett möte.

**Yrkandestopp**: Inga nya förslag får inkomma.

**Årsmötespresidium:** De som leder årsmötet d.v.s. årsmöteordföranden och årsmötessekreterare. Norra Reals Elevkår brukar ha två mötesordföranden och två mötessekreterare.

**Årsredovisning/årsbokslut**: Den löpande bokföringen avslutas för aktuellt räkenskapsår. Den sammanställda informationen redovisas i en balans- och resultaträkning för aktuellt räkenskapsår.

# **Stadgar**

**Norra Reals Elevkårs Stadga**

**Med organisationsnummer 802408–7036**

**Antogs på årsmötet 3–5 februari 2020**

#### **§ 1 Organisationen**

mom 1 Elevkårens juridiska namn är Norra Reals Elevkår.

mom 2 Norra Reals Elevkårs högsta beslutande organ är årsmötet och därefter Elevkårsstyrelsen.

mom 3 Norra Reals Elevkår är partipolitiskt och religiöst obundet.

mom 4 Norra Reals Elevkår har sitt säte i Stockholm.

mom 5 Norra Reals Elevkår är en ideell förening.

*Hädanefter kommer Norra Reals Elevkår i denna stadga refereras som Elevkåren.*

#### **§ 2 Organisationens syfte**

mom 1 Elevkårens syfte är att göra det möjligt för medlemmarna i Elevkåren på Norra Real att skapa sig en mer givande skolgång samt tillvarata medlemmarnas fackliga, ekonomiska, sociala och akademiska intressen.

#### **§ 3 Organisationens medlemmar**

mom 1 Elevkåren är öppen för alla elever på Norra Reals Gymnasium att gå med i.

mom 2 Medlemskap i Elevkåren gäller under ett kalenderår.

mom 3 Medlemsavgiften fastställs av Elevkårens varje årsmöte.

mom 4 För att bli medlem krävs:

- Att personen är inskriven som elev på Norra Reals Gymnasium
- Att eleven ansöker om ett medlemskap i Elevkåren
- Att eleven betalar en av årsmötet fastställd medlemsavgift
- Att Elevkårsstyrelsen godkänner ansökan

#### **§ 4 Organisationens redovisningsår**

mom 1 Elevkårens verksamhetsår är tiden mellan två ordinarie årsmöten.

mom 2 Verksamhetsberättelsen omfattar det gångna verksamhetsåret.

mom 3 Elevkårens bokföringsår följer kalenderåret.

#### **§ 5 Elevkårens årsmöte**

mom 1 Årsmötet ska hållas under det första kvartalet av varje år.

mom 2 Årsmötet får inte hållas på skollov, helger eller andra dagar då Norra Reals Gymnasium inte är öppet.

mom 3 Kallelse till årsmöte skall kungöras minst fyra (4) veckor innan utsatt mötesdatum.

mom 4 Alla medlemmar har närvaro-, yttrande- och yrkanderätt på årsmötet.

mom 5 Alla medlemmar har en individuell röst på årsmötet.

mom 6 Propositionerna till årsmötet ska finnas tillgängliga för medlemmarna minst tre (3) veckor innan årsmötet ska hållas.

mom 7 Motioner till årsmötet ska lämnas till elevkårsstyrelsen minst två (2) vecka innan årsmötet.

mom 8 Årsmöteshandlingarna ska finnas tillgängliga för medlemmarna minst tre (3) skoldagar innan årsmötet.

Mom 9 På årsmötet måste minst följande punkter behandlas:

- Mötets öppnande
- Val av mötesordförande, mötessekreterare, mötesjusterare tillika rösträknare
- Fastställande av röstlängd
- Fråga om mötets stadgeenliga utlysande
- Godkännande av dagordningen
- Redogörelse för verksamhetsberättelse
- Behandling av propositioner
- Behandling av motioner från medlemmar
- Revisionsberättelse
- Fråga om avgående styrelsens ansvarsfrihet
- Namngivning av poster i elevkårsstyrelsen
- Val av elevkårsstyrelse
- Val av revisorer
- Val av valberedning
- Övriga frågor
- Mötets avslutande

mom 10 Årsmötet ska protokollföras.

mom 11 På elevkårsstyrelsens, revisorernas eller en majoritet av medlemmarnas begäran kan ett extra årsmöte kallas. Det extra årsmötet ska kallas till tio skoldagar innan utsatt mötesdatum.

mom 12 Ifall revisorerna anser att årsmötet inte genomförts stadgeenligt så kan årsmötet ogiltigförklaras och ett nytt årsmöte måste utlysas så som skrivet i mom 11.

mom 13 Den avgående elevkårsstyrelsen, om det är mötets mening, beviljas ansvarsfrihet på årsmötet och avgår fjorton (14) dagar efter årsmötets avslutande.

#### **§ 6 Omröstning**

mom 1 Om inte annat skrivits i stadgan gäller enkel majoritet vid omröstning.

mom 2 Sluten omröstning ska användas vid personval med mer än en kandidat eller om det begärs.

mom 3 Vid personval har varje röstande medlem en röst per post som ska tillsättas.

mom 4 Vid personval gäller att:

- om flera personer fått lika många röster ska man genomföra en skiljeomröstning mellan dem.

- vid lika röstetal i skiljeomröstningen ska omröstning fortsatta tills årsmötet kommit till ett beslut.

#### **§7 Elevkårsstyrelse**

mom 1 Elevkårsstyrelsen är ansvarig för förvaltandet av elevkåren mellan två årsmöten.

mom 2 Elevkårsstyrelsens syfte är att:

- verka efter den verksamhetsplan som årsmötet beslutar om

- tillvarata sina medlemmars intressen
- sköta den löpande verksamheten i elevkåren

- aktivt verka för att engagera så många medlemmar som möjligt

mom 3 Elevkårsstyrelsen väljs av årsmötet.

mom 4 Elevkårsstyrelsen består av minst 7 och högst 11 personer.

mom 5 Elevkårsstyrelsen ska till årsmötet lägga fram en verksamhetsberättelse och en ekonomisk berättelse där de redogör för året som gått.

mom 6 Rätt att ställa upp i val till elevkårsstyrelsen tillfaller de:

som är medlemmar i Norra Reals Elevkår och om inget oväntat sker, kommer fortsätta vara inskrivna vid Norra Real hela det kommande verksamhetsåret.

mom 7 I elevkårsstyrelsen skall ingå ordförande, vice ordförande, administrativ chef och kassör.

mom 8 Årsmötet får välja personer till specifika poster i skilda val. För detta krävs att antingen

a) Valberedningen har nominerat en person till en viss namngiven post

b) Ett yrkande inkommit om att en post skall namnges och val till denna post ska hållas skiljt från valet av resterande övriga ledamöter, och detta yrkande bifallits av årsmötet.

mom 9 Elevkårsstyrelsen har möjlighet att adjungera in en ny styrelsemedlem, utifall en person av synnerliga skäl tvingats lämna sin post. För att detta ska kunna ske krävs ett enhälligt beslut av ett styrelsemöte där minst 6/7 av ledamöterna är närvarande.

mom 10 Adjungerad ledamot har närvaro-, yttrande-och förslagsrätt.

#### **§8 Utskott**

mom 1 Det ska varje år tillsättas minst sju stycken utskott: SAGA-utskottet, Traditionsutskottet, PR-utskottet, Påverkansutskottet, Idrottsutskottet, Föreningsutskottet och Medlemsutskottet.

mom 2 Utskotten är en verkställande del av elevkårsstyrelsen som är under ledning av en ledamot i elevkårsstyrelsen.

mom 3 Ordförande för varje utskott utnämns av elevkårsstyrelsen och måste vara en ledamot i elevkårsstyrelsen.

mom 4 Utskottet ska bestå av minst tre (3) personer varav en sitter i Elevkårsstyrelsen.

mom 5 Vid tillsättande av ett utskott ska medlemmarna upplysas minst två (2) veckor innan tillsättandet.

#### **§9 Valberedning**

mom 1 Valberedningen väljs av årsmötet.

mom 2 Valberedningen ska bestå av minst 3 och högst 5 personer, varav en sammankallande

mom 3 Valberedningens ledamöter får ej inneha annat förtroendeuppdrag inom elevkåren.

mom 4 Valberedningen har till uppgift att lägga fram underlag till årsmötet inför val av elevkårsstyrelse och revisorer för elevkåren.

mom 5 Valberedningen har möjlighet att adjungera in en ny ledamot, utifall en person av synnerliga skäl tvingats lämna sin post. För att detta ska kunna ske krävs ett enhälligt beslut av valberedningen där minst 6/7 av ledamöterna är närvarande.

mom 6 Adjungerad ledamot har närvaro-, yttrande- och förslagsrätt.

#### **§10 Revision**

mom 1 Revisorer väljs av årsmötet till en period mellan två årsmöten.

mom 2 Revisorerna ska vara två till antalet.

mom 3 Revisorerna har rätt att ta del av all verksamhet som elevkåren utövar.

mom 4 Revisorernas har till uppgift att:

- ha insyn i elevkårens räkenskaper och verksamhet
- avlämna en revisionsberättelse senast fem dagar före årsmötets öppnande

mom 5 I sin revisionsberättelse ska revisorerna:

- beskriva hur revisionen gått till

- i de eventuella fall då Elevkårsstyrelsens beslut inte överensstämmer med årsmötets beslut eller elevkårens stadgar, påvisa det för årsmötet

- i de eventuella fall då elevkårsstyrelsen grovt, eller i annat avseende, misskött sig påvisa det för årsmötet

- uttala sig om huruvida styrelsen bör beviljas ansvarsfrihet

#### **§11 Elevskyddsombud**

mom 1 Elevkårsstyrelsen ansvarar för att elevskyddsombud tillsatts.

mom 2 Eleverna på Norra Real äger rätt att avsätta elevskyddsombud.

#### **§12 Styrelsemöten**

mom 1 Alla styrelsemöten skall protokollföras. Alla dessa protokoll skall vara offentliga.

mom 2 Alla protokoll skall finnas tillgängliga senast 10 skoldagar efter det aktuella mötet.

mom 3 Elevkårens samtliga protokoll skall arkiveras och ligga till grund för elevkårens verksamhetsberättelse vid verksamhetsårets slut.

mom 4 Alla beslut tas, med enkel majoritet av de närvarande styrelsemedlemmarna.

mom 5 Vid lika röstetal tar ordförande utslagsröst.

mom 6 Elevkårsstyrelsen sammanträder då ordföranden kallar till möte, eller då 1⁄2 av övriga styrelseledamöter skriftligen kräver det.

mom 7 Alla medlemmar har närvaro- och yttranderätt på styrelsemöten

mom 8 Elevkårsstyrelsen har rätt att fatta ett beslut att neka bisittare vid speciella fall.

#### **§13 Överlämning**

mom 1 Avgående Elevkårsstyrelse ska ha en överlämningsperiod med tillträdande Elevkårsstyrelsen direkt efter årsmötet

mom 2 Överlämningen ska bestå av det antal möten som avgående och tillträdande styrelse kommer överens om.

mom 3 Det är den avgående styrelsens uppgift att se till att tillträdande styrelse får en överlämning.

#### **§14 Uteslutning**

mom 1 Uteslutning kan endast ske på årsmötet. Uteslutning kan ske om medlemmen motverkar Elevkårens syfte så som fastställts i den har stadgan eller avsiktligt skadat Elevkårens verksamhet.

mom 2 en medlem kan uteslutas om denne exempelvis:

- Förstör elevkårens egendom
- Trakasserar medlemmar i Norra Reals Elevkår under Elevkårens evenemang.
- Trakasserar förtroendevalda i deras roll som ledamöter.

- Medvetet utsätter en annan medlem eller förtroendevald för fara under Elevkårens evenemang.

#### **§15 Tecknande av firma**

mom 1 Elevkårsstyrelsen äger rätt att utse minst två (2) och max tre (3) personer som kan teckna Elevkårens firma.

#### **§16 Upplösning**

mom 1 Om två på varandra följande ordinarie årsmöten skulle besluta att upplösa föreningen ska samma årsmöte besluta vad som ska ske med föreningens tillgångar.

mom 2 Extrainsatta årsmöten kan inte vara till grund för upplösning av elevkåren.

mom 3 För upplösning av elevkåren krävs fem sjättedelars majoritet av årsmötet.

#### **§17 Ändring av stadgan**

mom 1 För att ändra i den här stadgan kravs tre fjärdedelars majoritet av årsmötet.

mom 2 Ändringar i stadgan börjar gälla när årsmötesprotokollet är justerat om inte årsmötet beslutar annat.

# Verifikat

Transaktion 09222115557454595151

#### Dokument

Rätt Årsmötesprotokoll 2021 FULLSTÄNDIG Huvuddokument 46 sidor Startades 2021-09-28 18:09:25 CEST (+0200) av Vera Kettner (VK) Färdigställt 2021-12-03 11:09:32 CET (+0100)

#### Initierare

Vera Kettner (VK) Norra Reals elevkår info@norraselevkar.se

Signerande parter

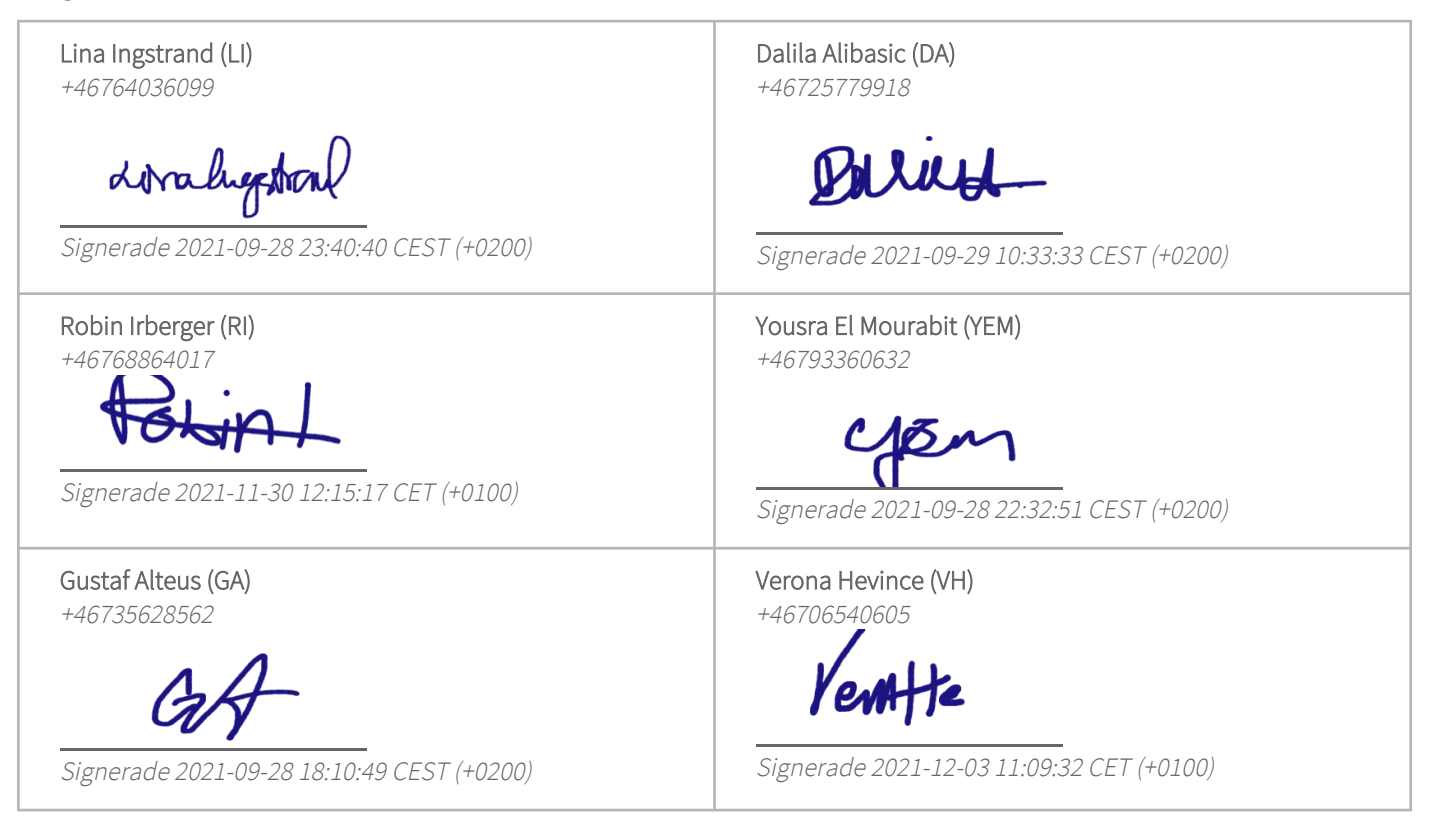

Detta verifikat är utfärdat av Scrive. Information i kursiv stil är säkert verifierad av Scrive. Se de dolda bilagorna för mer information/bevis om detta dokument. Använd en PDF-läsare som t ex Adobe Reader som kan visa dolda bilagor för att se bilagorna. Observera att om dokumentet skrivs ut kan inte

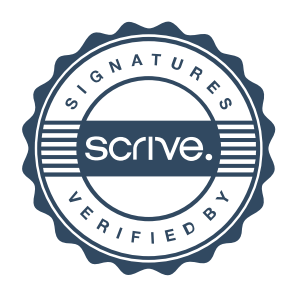

# Verifikat

Transaktion 09222115557454595151

integriteten i papperskopian bevisas enligt nedan och att en vanlig papperutskrift saknar innehållet i de dolda bilagorna. Den digitala signaturen (elektroniska förseglingen) säkerställer att integriteten av detta dokument, inklusive de dolda bilagorna, kan bevisas matematiskt och oberoende av Scrive. För er bekvämlighet tillhandahåller Scrive även en tjänst för att kontrollera dokumentets integritet automatiskt på: https://scrive.com/verify

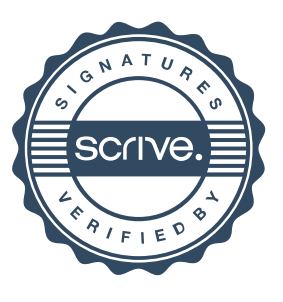